*Design of Parabolic Grit Chamber Formulas...* 1/20

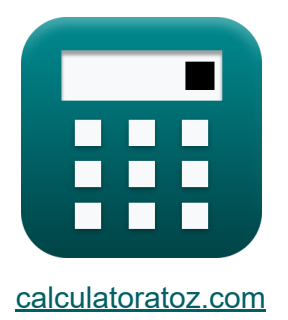

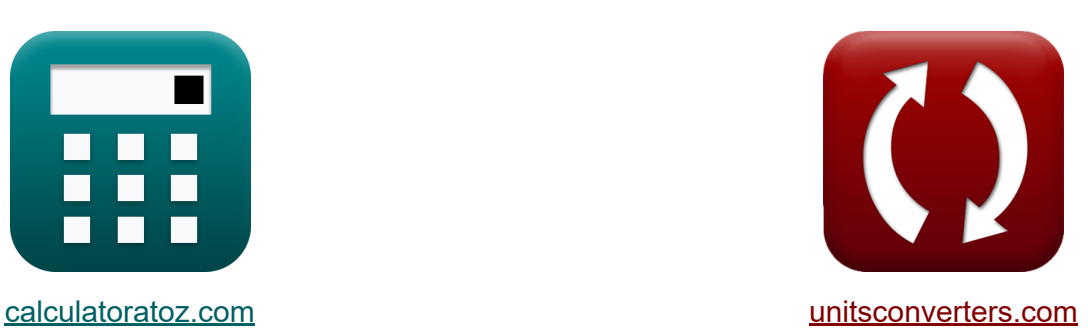

# **Projeto da Câmara de Granulação Parabólica Fórmulas**

#### [Calculadoras!](https://www.calculatoratoz.com/pt) Exemplos! [Conversões!](https://www.unitsconverters.com/pt)

Exemplos!

marca páginas **[calculatoratoz.com](https://www.calculatoratoz.com/pt)**, **[unitsconverters.com](https://www.unitsconverters.com/pt)**

Maior cobertura de calculadoras e crescente - **30.000+ calculadoras!** Calcular com uma unidade diferente para cada variável - **Conversão de unidade embutida!**

Coleção mais ampla de medidas e unidades - **250+ medições!**

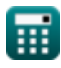

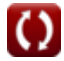

#### Sinta-se à vontade para COMPARTILHAR este documento com seus amigos!

*[Por favor, deixe seu feedback aqui...](https://docs.google.com/forms/d/e/1FAIpQLSf4b4wDgl-KBPJGChMJCxFlqrHvFdmw4Z8WHDP7MoWEdk8QOw/viewform?usp=pp_url&entry.1491156970=Projeto%20da%20C%C3%A2mara%20de%20Granula%C3%A7%C3%A3o%20Parab%C3%B3lica%20F%C3%B3rmulas)*

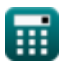

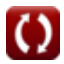

# **Lista de 41 Projeto da Câmara de Granulação Parabólica Fórmulas**

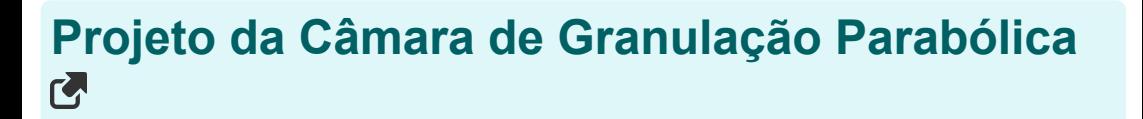

# **Câmara de areia parabólica**

#### **1) Área de fluxo da garganta dada descarga**

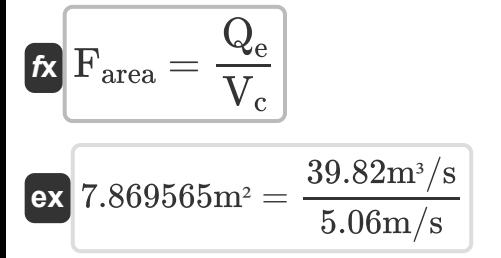

#### **2) Área do Canal Parabólico dada a Largura do Canal Parabólico**

$$
A_p = \frac{w \cdot d}{1.5}
$$
\n  
\n
$$
B_p = \frac{w \cdot d}{1.5}
$$
\n  
\n
$$
B_p = \frac{1.299m \cdot 4.04m}{1.5}
$$
\n  
\n
$$
B_p = \frac{1.299m \cdot 4.04m}{1.5}
$$

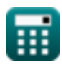

*Design of Parabolic Grit Chamber Formulas...* 4/20

# **3) Descarga constante dada para a seção do canal retangular**

$$
\mathbf{K} \mathbf{x}_0 = \left(\frac{Q_e}{d}\right)
$$
\n
$$
\mathbf{F} \mathbf{x}_0 = \left(\frac{Q_e}{d}\right)
$$
\n
$$
\mathbf{F} \mathbf{x}_0 = \left(\frac{39.82 \text{m}^3/\text{s}}{4.04 \text{m}}\right)
$$

#### **4) Energia Crítica Total**

$$
\mathbf{E}_{\mathrm{c}} = \left(\mathrm{d}_{\mathrm{c}} + \left(\frac{\left(\mathrm{V}_{\mathrm{c}}\right)^2}{2 \cdot \mathrm{g}}\right) + \left(0.1 \cdot \left(\frac{\left(\mathrm{V}_{\mathrm{c}}\right)^2}{2 \cdot \mathrm{g}}\right)\right)\right)
$$

$$
4.056937\mathrm{m} = \left(2.62\mathrm{m} + \left(\frac{\left(5.06\mathrm{m/s}\right)^2}{2\cdot 9.8\mathrm{m/s^2}}\right) + \left(0.1 \cdot \left(\frac{\left(5.06\mathrm{m/s}\right)^2}{2\cdot 9.8\mathrm{m/s^2}}\right)\right)\right)
$$

## **5) Energia total no ponto crítico**

$$
\begin{aligned} \textbf{\textit{k}}\textbf{\textit{k}}_{\textbf{c}} &= \left(d_{\textbf{c}} + \left(\frac{\left(V_{\textbf{c}}\right)^2}{2\cdot \textbf{\textit{g}}}\right) + h_{\textbf{f}}\right) \end{aligned}
$$
\n  
\n**ex**  $4.056306m = \left(2.62m + \left(\frac{(5.06m/s)^2}{2\cdot 9.8m/s^2}\right) + 0.130m\right)$ 

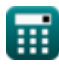

**ex**

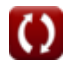

*Design of Parabolic Grit Chamber Formulas...* 5/20

 $\overline{\phantom{a}}$ 

## **6) Perda de Cabeça dada a Velocidade Crítica**

 $\overline{\phantom{a}}$ 

┑

$$
\begin{aligned} \mathbf{\hat{r}}_k &\ln \left[ 0.1 \cdot \left( \frac{\left( \mathrm{V_c} \right)^2}{2 \cdot \mathrm{g}} \right) \right] \\ \mathbf{ex} &\ln 30631 \mathrm{m} = 0.1 \cdot \left( \frac{\left( 5.06 \mathrm{m/s} \right)^2}{2 \cdot 9.8 \mathrm{m/s^2}} \right) \end{aligned}
$$

#### **Profundidade Crítica**

ť

## **7) Profundidade crítica dada descarga através da seção de controle**

$$
\begin{aligned}\n\mathbf{t} \mathbf{x} \, \mathbf{d}_{\rm c} &= \left(\frac{\rm Q_{\rm e}}{\rm W_{\rm t} \cdot V_{\rm c}}\right) \\
\mathbf{e} \mathbf{x} \, \mathbf{2.623188m} &= \left(\frac{39.82 \rm m^3/s}{3 \rm m \cdot 5.06 \rm m/s}\right) \\
\mathbf{8} \mathbf{0} \mathbf{r} \mathbf{r} \mathbf{
$$

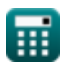

*Design of Parabolic Grit Chamber Formulas...* 6/20

## **9) Profundidade Crítica dada Profundidade do Canal Parabólico**

$$
\mathbf{t} \mathbf{x} \left[ d_c = \left( \frac{d}{1.55} \right) \right]
$$
\nex  $2.606452 \text{m} = \left( \frac{4.04 \text{m}}{1.55} \right)$ 

#### **10) Profundidade crítica em diferentes descargas**

$$
\boldsymbol{\kappa}\!\left|\mathrm{d}_{\mathrm{c}}=\left(\frac{\left(\mathrm{Q}_{\mathrm{e}}\right)^{2}}{\mathrm{g}\cdot\left(\mathrm{W}_{\mathrm{t}}\right)^{2}}\right)^{\frac{1}{3}}\right|
$$

$$
\textbf{ex} \left[ 2.619658\text{m} = \left( \frac{(39.82 \text{m}^3/\text{s})^2}{9.8 \text{m}/\text{s}^2 \cdot \left( 3\text{m} \right)^2} \right)^{\frac{1}{3}} \right]
$$

## **11) Profundidade Crítica na Seção de Controle**

$$
\begin{aligned}\n\mathbf{f} \mathbf{x} \begin{bmatrix}\n\mathbf{d}_{c} = \left(\frac{(V_{c})^2}{g}\right) \\
\mathbf{v} \end{bmatrix} \\
\mathbf{f} \mathbf{x} \begin{bmatrix}\n2.612612m = \left(\frac{(5.06m/s)^2}{9.8m/s^2}\right)\n\end{bmatrix}\n\end{aligned}
$$

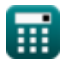

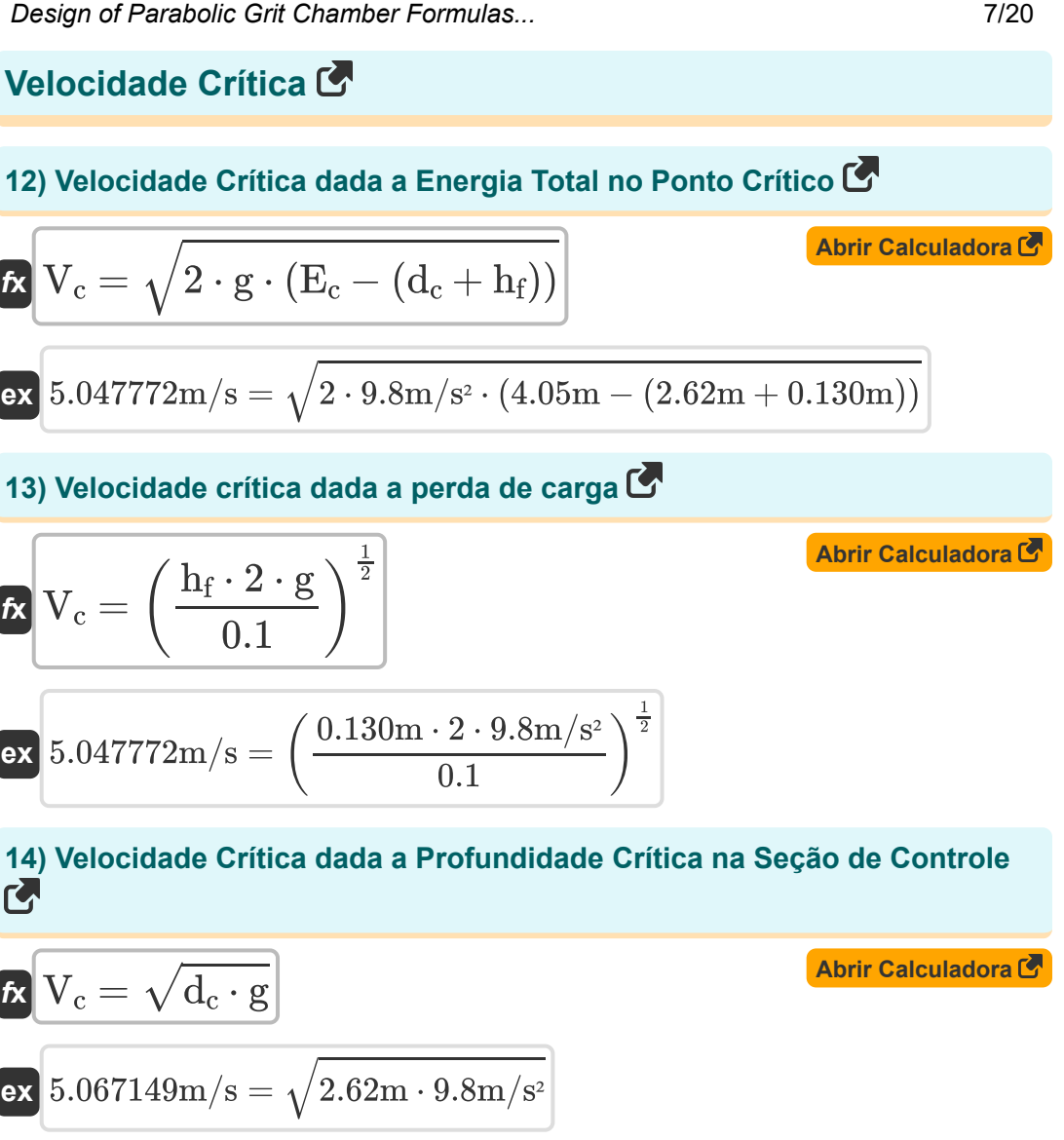

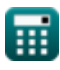

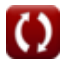

*Design of Parabolic Grit Chamber Formulas...* 8/20

**15) Velocidade crítica dada a profundidade da seção** 

| $K$                                                                                       | $V_c = \sqrt{\frac{d \cdot g}{1.55}}$ | <b>Abrir Calculadora</b> |
|-------------------------------------------------------------------------------------------|---------------------------------------|--------------------------|
| ex $5.054031 \text{m/s} = \sqrt{\frac{4.04 \text{m} \cdot 9.8 \text{m/s}^2}{1.55}}$       |                                       |                          |
| 16) Velocidade Critica dada Descarga                                                      | Abrir Calculadora                     |                          |
| $V_c = \left(\frac{Q_e}{F_{\text{area}}}\right)$                                          | Abrir Calculadora                     |                          |
| ex $5.066158 \text{m/s} = \left(\frac{39.82 \text{m}^3/\text{s}}{7.86 \text{m}^2}\right)$ |                                       |                          |
| 17) Velocidade crítica dada descarga através da seqão de controle                         |                                       |                          |
| 18. $V_c = \left(\frac{Q_e}{F_{\text{area}}}\right)$                                      | Abrir Calculadora                     |                          |

$$
\begin{aligned} \mathbf{\mathit{fx}} &\left[\mathrm{\mathit{V}}_{\mathrm{c}}=\left(\frac{\mathrm{\mathit{Q}}_{\mathrm{e}}}{\mathrm{\mathit{W}}_{\mathrm{t}}\cdot\mathrm{\mathit{d}}_{\mathrm{c}}}\right)\right] \\ \mathbf{ex} &\left[5.066158\mathrm{m/s}=\left(\frac{39.82\mathrm{m^3/s}}{3\mathrm{m\cdot 2.62m}}\right)\right] \end{aligned}
$$

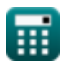

I

*Design of Parabolic Grit Chamber Formulas...* 9/20

#### **18) Velocidade crítica dada descarga máxima**

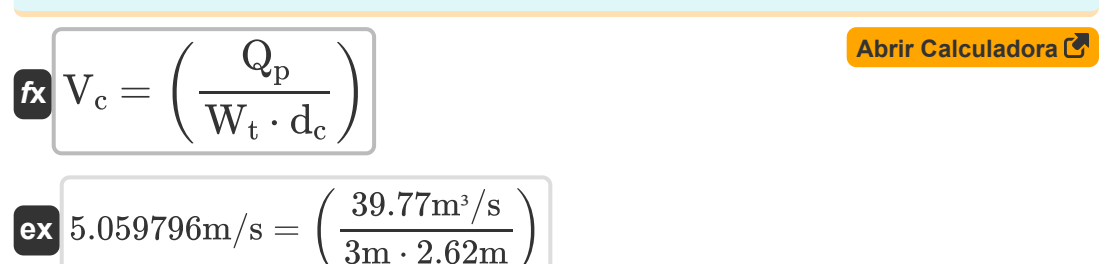

**Profundidade do Canal**

#### **19) Profundidade dada Descarga para Seção de Canal Retangular**

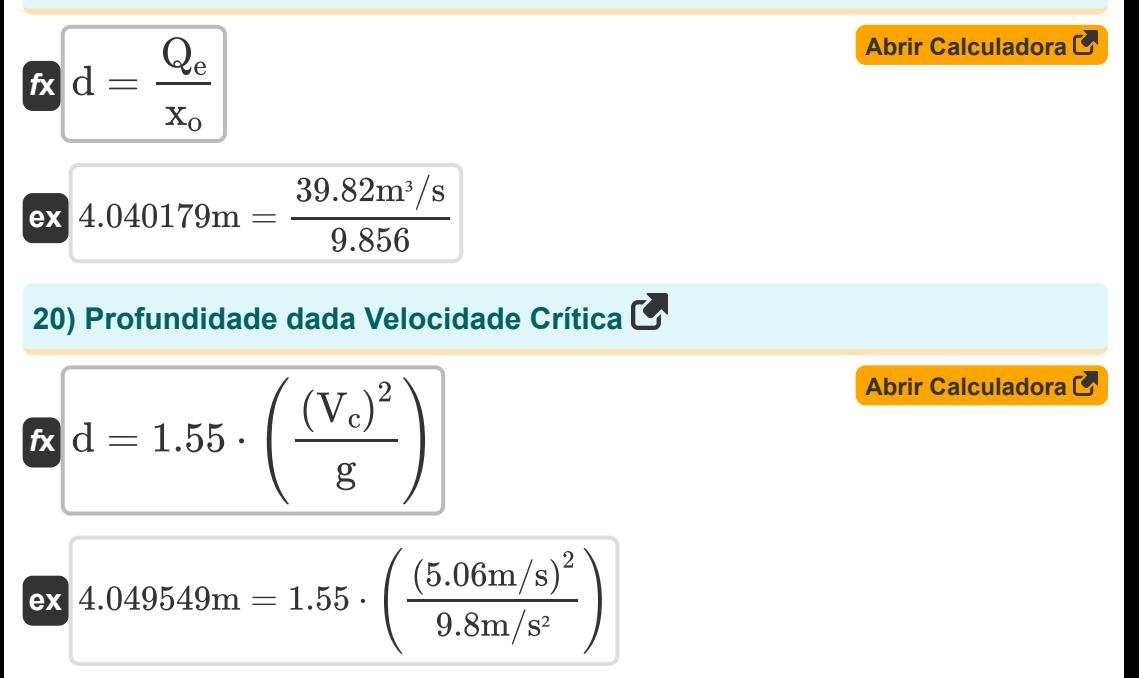

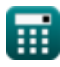

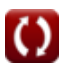

*Design of Parabolic Grit Chamber Formulas...* 10/20

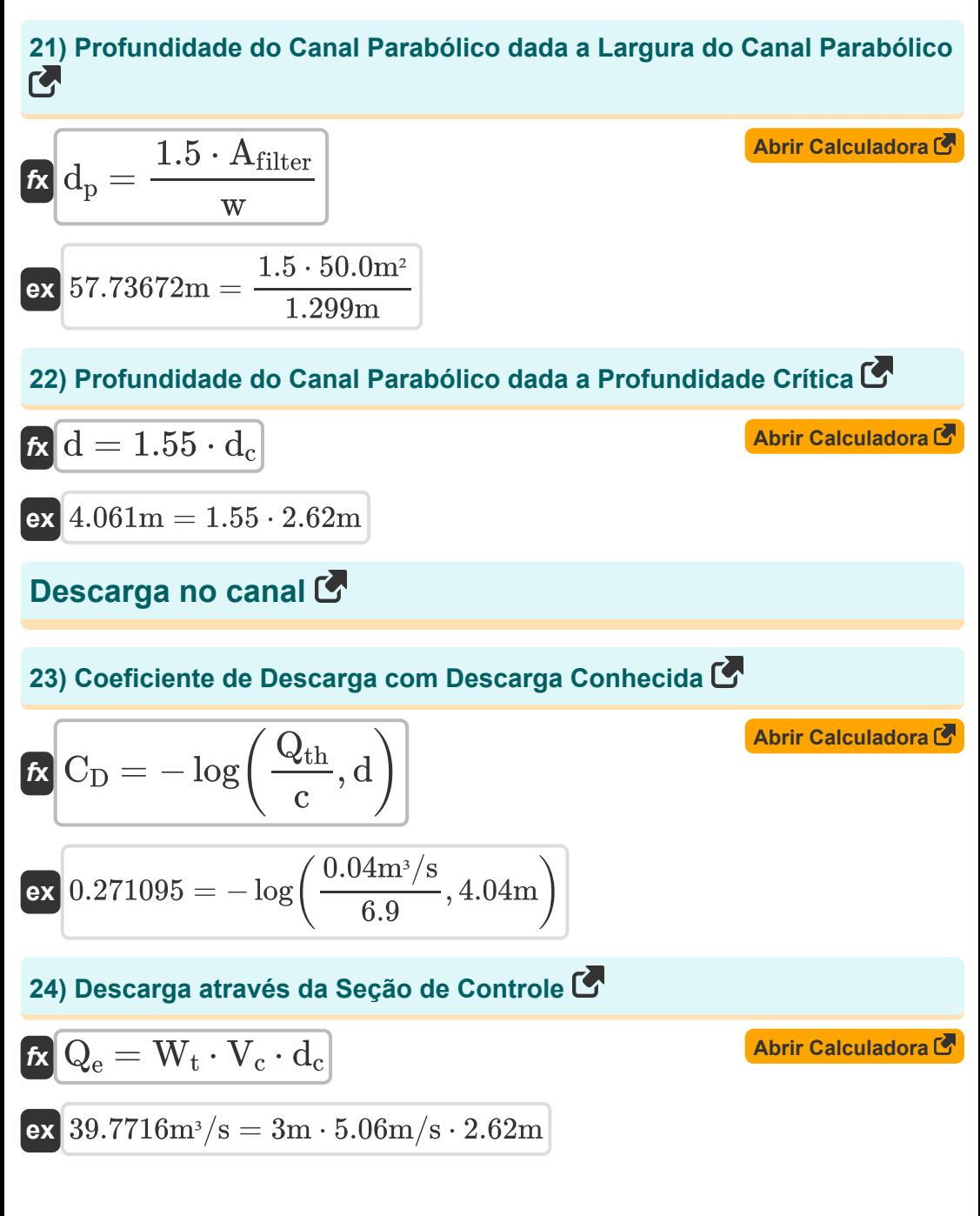

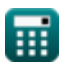

Design of Parabolic Grit Chamber Formulas...

\n11/20

\n25) Descarga dada a área de fluxo da garganta

\n26) Descarga dada a área de fluxo da garganta

\n27

\n28) Descarga dada Profundidade Critica

\n29

\n20) Descarga dada Profundidade Critica

\n21

\n22) Descarga dada Profundidade Critica

\n23

\n24. 
$$
\sqrt{Q_e} = \sqrt{\left((d_c)^3\right) \cdot g \cdot (W_t)^2}
$$

\n25

\n26) Descarga dada Profundidade Critica

\n27

\n28

\n29. 39.82779m<sup>3</sup>/s = 
$$
\sqrt{\left((2.62m)^3\right) \cdot 9.8m/s^2 \cdot (3m)^2}
$$

\n27

\n28. 
$$
\sqrt{Q_p = W_t \cdot V_c \cdot d_c}
$$

\n29. 
$$
39.7716m^3/s = 3m \cdot 5.06m/s \cdot 2.62m
$$

\n20. 
$$
\sqrt{Q_e = A_{cs} \cdot \left(R^{\frac{2}{3}}\right) \cdot \frac{1^{\frac{1}{2}}}{n}
$$

\n21

\n22

\n23. 
$$
\sqrt{Q_e = A_{cs} \cdot \left(R^{\frac{2}{3}}\right) \cdot \frac{1^{\frac{1}{2}}}{n}
$$

\n24. 
$$
46.2992m^3/s = 3.5m^2 \cdot \left((2.000m)^{\frac{2}{3}}\right) \cdot \frac{(0.01)^{\frac{1}{2}}}{0.012}
$$

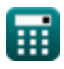

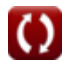

*Design of Parabolic Grit Chamber Formulas...* 12/20

# **[Abrir Calculadora](https://www.calculatoratoz.com/pt/discharge-passing-through-parshall-flume-given-discharge-coefficient-calculator/Calc-15604)  [Abrir Calculadora](https://www.calculatoratoz.com/pt/width-of-throat-given-maximum-discharge-calculator/Calc-15979)  [Abrir Calculadora](https://www.calculatoratoz.com/pt/width-of-throat-given-discharge-through-control-section-calculator/Calc-15859)  29) Descarga passando pelo canal Parshall dado o coeficiente de descarga**  $\overline{\textbf{f}}$ **x**  $\overline{\textbf{Q}}_\textbf{e} = \textbf{c} \cdot (\textbf{d})^\text{C_D}$  $\overline{\text{ex}}\, \overline{10.0594 \text{m}^{\text{3}}/\text{s}} = 6.9 \cdot \left(4.04 \text{m}\right)^{0.27}$ **Largura do Canal 30) Largura da garganta dada a descarga máxima**   $f_{\mathbf{x}}\left| \mathbf{W_{t}}=\right|$  - $\boxed{\textbf{ex}}$  2.999879m  $= \bigg($  -**31) Largura da garganta dada descarga através da seção de controle**   $f_{\mathbf{x}}\left| \mathbf{W_{t}}=\right|$  - $\overline{\mathrm{Q}_{\mathrm{p}}}$  $\frac{1}{\mathrm{d}_{\mathrm{c}}\cdot\mathrm{V}_{\mathrm{c}}}\Big)\Big\|$  $39.77m^3/s$  $\frac{1}{2.62\text{m} \cdot 5.06\text{m/s}}$  $\overline{\mathrm{Q}_{\mathrm{e}}}$  $\frac{\alpha}{\rm d_{c}\cdot V_{c}}$  )  $\parallel$

$$
\boxed{\text{ex}}~3.003651\text{m} = \left(\frac{39.82\text{m}^3/\text{s}}{2.62\text{m}\cdot 5.06\text{m}/\text{s}}\right)}
$$

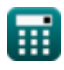

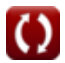

*Design of Parabolic Grit Chamber Formulas...* 13/20

# **32) Largura da Garganta dada Profundidade Crítica**

$$
\begin{array}{ll}\n\mathbf{R} & \mathbf{W}_{\mathrm{t}} = \sqrt{\frac{(Q_{\mathrm{e}})^2}{g \cdot (d_{\mathrm{c}})^3}} \\
\hline\n\mathbf{R} & \mathbf{W}_{\mathrm{t}} = \sqrt{\frac{(39.82 \mathrm{m}^3/\mathrm{s})^2}{9.8 \mathrm{m}/\mathrm{s}^2 \cdot (2.62 \mathrm{m})^3}} \\
\hline\n\mathbf{R} & \mathbf{W} = \frac{1.5 \cdot A_{\mathrm{cs}}}{d} \\
\hline\n\mathbf{R} & \mathbf{W} = \frac{1.5 \cdot A_{\mathrm{cs}}}{d} \\
\hline\n\mathbf{R} & \mathbf{W} = \frac{1.5 \cdot 3.5 \mathrm{m}^2}{4.04 \mathrm{m}} \\
\hline\n\mathbf{R} & \mathbf{R} = \frac{(2.264 \cdot \mathrm{W}_{\mathrm{t}} \cdot (d_{\mathrm{f}})^{\frac{3}{2}})}{4.04 \mathrm{m}} \\
\hline\n\mathbf{R} & \mathbf{Q}_{\mathrm{e}} = (2.264 \cdot \mathrm{W}_{\mathrm{t}} \cdot (d_{\mathrm{f}})^{\frac{3}{2}}) \\
\hline\n\mathbf{R} & \mathbf{40.71633 \mathrm{m}^3/s} = (2.264 \cdot 3 \mathrm{m} \cdot (3.3 \mathrm{m})^{\frac{3}{2}}) \\
\hline\n\mathbf{R} & \mathbf{W}_{\mathrm{t}} = \frac{1.5 \cdot 3.5 \mathrm{m}^2}{4.04 \mathrm{m}^2} \\
\hline\n\mathbf{R} & \mathbf{W}_{\mathrm{t}} = \frac{1.5 \cdot 3.5 \mathrm{m}^2}{4.04 \mathrm{m}^2} \\
\hline\n\mathbf{R} & \mathbf{W}_{\mathrm{t}} = \frac{1.5 \cdot 3.5 \mathrm{m}^2}{4.04 \mathrm{m}^2} \\
\hline\n\mathbf{R} & \mathbf{W}_{\mathrm{t}} = \frac{1.5 \cdot 3.5 \mathrm{m}^2}{4.04 \mathrm{m}^2} \\
\hline\n\mathbf{R} & \mathbf{W}_{\mathrm{t}} = \frac{1.5 \cdot 3.5 \mathrm{m}^2}{4.04 \mathrm{m}^2} \\
\hline\n\mathbf{R} & \mathbf{W}_{\mathrm{t}} = \frac{
$$

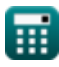

 $\Omega$ 

*Design of Parabolic Grit Chamber Formulas...* 14/20

#### **35) Largura da calha Parshall dada a profundidade da calha Parshall**

$$
x \overline{w} = \sqrt{\frac{d}{c}}
$$
\n
$$
x \overline{0.765184m} = \sqrt{\frac{4.04m}{6.9}}
$$
\n
$$
x \overline{0.765184m} = \sqrt{\frac{4.04m}{6.9}}
$$

#### **36) Largura da garganta dada descarga**

$$
\begin{aligned} \mathbf{\hat{r}}_{\mathbf{k}}&\boxed{\mathbf{W}_{\mathrm{t}}=\frac{\mathbf{Q_{e}}}{2.264\cdot\left(\mathbf{d_{f}}\right)^{\frac{3}{2}}}}\\ \mathbf{ex} &\frac{2.933958\mathrm{m}=\frac{39.82\mathrm{m}^{3}/\mathrm{s}}{2.264\cdot\left(3.3\mathrm{m}\right)^{\frac{3}{2}}}}{2.264\cdot\left(3.3\mathrm{m}\right)^{\frac{3}{2}}}\end{aligned}
$$

# **37) Largura do Canal Parshall dada a Profundidade**

$$
\begin{aligned} \mathbf{tx} \overline{\mathbf{w}}_{\mathrm{p}} &= \frac{(\mathrm{d})^{\mathrm{C_D-1}}}{\mathrm{c}} \\ \mathbf{ex} \overline{\mathbf{0.052299m}} &= \frac{(4.04 \mathrm{m})^{0.27-1}}{6.9} \end{aligned}
$$

**[Abrir Calculadora](https://www.calculatoratoz.com/pt/width-of-parshall-flume-given-depth-calculator/Calc-15819)** 

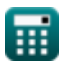

*Design of Parabolic Grit Chamber Formulas...* 15/20

#### **38) Profundidade da Calha Parshall dada a descarga**

$$
\begin{array}{l|l|l}\n\hline\n\textbf{\textit{k}} & d_\textbf{f} = \left(\frac{Q_\text{e}}{c}\right)^{\frac{1}{n_\text{p}}} \\
\hline\n\textbf{\textit{k}} & 2.990767\text{m} = \left(\frac{39.82\text{m}^3/\text{s}}{6.9}\right)^{\frac{1}{16}} \\
\hline\n\textbf{\textit{39}} & \text{Profundidade da calha Parshall dada a largura} & \hline\n\textbf{\textit{k}} & d_\text{bf} = (c \cdot \text{w})^{\frac{1}{C_D-1}} \\
\hline\n\end{array}
$$

 ${\bf ex}\,$   $0.049575\text{m} = (6.9\cdot1.299\text{m})^{\frac{1}{0.27-1}}$ 

#### **40) Profundidade de fluxo na calha Parshall dado coeficiente de descarga 1,5**

$$
\begin{aligned} \mathbf{f} \mathbf{x} \, \overline{\mathbf{H}}_{\text{a}} &= \left(\frac{\mathrm{Q}_{\text{e}}}{1.5}\right)^{\frac{1}{\text{n}\text{p}}} \\ \mathbf{f} \mathbf{x} \, \overline{\mathbf{H}}_{\text{a}} &= \left(\frac{39.82 \text{m}^3/\text{s}}{1.5}\right)^{\frac{1}{1.6}} \end{aligned}
$$

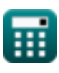

**[Abrir Calculadora](https://www.calculatoratoz.com/pt/depth-of-flow-in-upstream-leg-of-flume-at-one-third-point-given-discharge-calculator/Calc-15603)** 

#### **41) Profundidade de fluxo na perna a montante da calha em um terceiro ponto dado a descarga**

$$
\bm{\kappa}\!\left[\mathrm{d}_{\mathrm{f}}=\left(\frac{\mathrm{Q}_{\mathrm{e}}}{2.264\cdot\mathrm{W}_{\mathrm{t}}}\right)^{\frac{2}{3}}\right] \\ \bm{\kappa}\!\left[3.25139\mathrm{m}=\left(\frac{39.82\mathrm{m}^3/\mathrm{s}}{2.264\cdot3\mathrm{m}}\right)^{\frac{2}{3}}\right]
$$

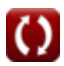

# **Variáveis Usadas**

- **Acs** Área da Seção Transversal *(Metro quadrado)*
- **Afilter** Área do filtro de gotejamento *(Metro quadrado)*
- **A<sup>p</sup>** Área do Canal Parabólico *(Metro quadrado)*
- **c** Constante de Integração
- **C<sup>D</sup>** Coeficiente de Descarga
- **d** Profundidade *(Metro)*
- **d<sup>c</sup>** Profundidade Crítica *(Metro)*
- **d<sup>f</sup>** Profundidade de Fluxo *(Metro)*
- **d<sup>p</sup>** Profundidade do canal parabólico *(Metro)*
- **dpf** Profundidade da calha Parshall dada a largura *(Metro)*
- **E<sup>c</sup>** Energia em Ponto Crítico *(Metro)*
- **Farea** Área de fluxo da garganta *(Metro quadrado)*
- **g** Aceleração devido à gravidade *(Metro/Quadrado Segundo)*
- **H<sup>a</sup>** Profundidade de fluxo na calha Parshall *(Metro)*
- **h<sup>f</sup>** Perda de cabeça *(Metro)*  $\bullet$
- **i** Inclinação da cama  $\bullet$
- **n** Coeficiente de Rugosidade de Manning  $\bullet$
- **n<sup>p</sup>** Constante para uma calha Parshall de 6 polegadas  $\bullet$
- **Q<sup>e</sup>** Descarga Ambiental *(Metro Cúbico por Segundo)*
- **Q<sup>p</sup>** Pico de Descarga *(Metro Cúbico por Segundo)*
- **Qth** Descarga Teórica *(Metro Cúbico por Segundo)*

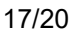

*Design of Parabolic Grit Chamber Formulas...* 18/20

- **R** Raio Hidráulico *(Metro)*
- **V<sup>c</sup>** Velocidade Crítica *(Metro por segundo)*
- **w** Largura *(Metro)*
- **w<sup>p</sup>** Largura da calha Parshall dada a profundidade *(Metro)*
- **W<sup>t</sup>** Largura da Garganta *(Metro)*
- **x<sup>o</sup>** Constante

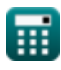

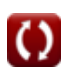

*Design of Parabolic Grit Chamber Formulas...* 19/20

# **Constantes, Funções, Medidas usadas**

- Função: **log**, log(Base, Number) *A função logarítmica é uma função inversa da exponenciação.*
- Função: **sqrt**, sqrt(Number) *Uma função de raiz quadrada é uma função que recebe um número não negativo como entrada e retorna a raiz quadrada do número de entrada fornecido.*
- Medição: **Comprimento** in Metro (m) *Comprimento Conversão de unidades*
- Medição: **Área** in Metro quadrado (m²) *Área Conversão de unidades*
- Medição: **Velocidade** in Metro por segundo (m/s) *Velocidade Conversão de unidades*
- Medição: **Aceleração** in Metro/Quadrado Segundo (m/s²) *Aceleração Conversão de unidades*
- **· Medição: Taxa de fluxo volumétrico** in Metro Cúbico por Segundo (m<sup>3</sup>/s) *Taxa de fluxo volumétrico Conversão de unidades*

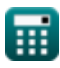

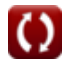

*Design of Parabolic Grit Chamber Formulas...* 20/20

# **Verifique outras listas de fórmulas**

**Projeto da Câmara de Granulação Parabólica Fórmulas** 

> Sinta-se à vontade para COMPARTILHAR este documento com seus amigos!

#### **PDF Disponível em**

[English](https://www.calculatoratoz.com/PDF/Nodes/5036/Design-of-parabolic-grit-chamber-Formulas_en.PDF) [Spanish](https://www.calculatoratoz.com/PDF/Nodes/5036/Design-of-parabolic-grit-chamber-Formulas_es.PDF) [French](https://www.calculatoratoz.com/PDF/Nodes/5036/Design-of-parabolic-grit-chamber-Formulas_fr.PDF) [German](https://www.calculatoratoz.com/PDF/Nodes/5036/Design-of-parabolic-grit-chamber-Formulas_de.PDF) [Russian](https://www.calculatoratoz.com/PDF/Nodes/5036/Design-of-parabolic-grit-chamber-Formulas_ru.PDF) [Italian](https://www.calculatoratoz.com/PDF/Nodes/5036/Design-of-parabolic-grit-chamber-Formulas_it.PDF) [Portuguese](https://www.calculatoratoz.com/PDF/Nodes/5036/Design-of-parabolic-grit-chamber-Formulas_pt.PDF) [Polish](https://www.calculatoratoz.com/PDF/Nodes/5036/Design-of-parabolic-grit-chamber-Formulas_pl.PDF) [Dutch](https://www.calculatoratoz.com/PDF/Nodes/5036/Design-of-parabolic-grit-chamber-Formulas_nl.PDF)

*7/24/2024 | 7:55:01 AM UTC [Por favor, deixe seu feedback aqui...](https://docs.google.com/forms/d/e/1FAIpQLSf4b4wDgl-KBPJGChMJCxFlqrHvFdmw4Z8WHDP7MoWEdk8QOw/viewform?usp=pp_url&entry.1491156970=Projeto%20da%20C%C3%A2mara%20de%20Granula%C3%A7%C3%A3o%20Parab%C3%B3lica%20F%C3%B3rmulas)*

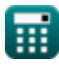

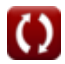